# **Bar Graphs (21st Century Basic Skills Library: Let S Make Graphs)**

Data visualization is a powerful tool for communicating complex information in a clear and concise manner. Graphs are an essential part of data visualization, allowing you to represent and analyze data in a way that is both visually appealing and easy to understand. In this comprehensive guide, we will explore everything you need to know about creating effective graphs, from choosing the right type of graph to formatting and presenting your data.

#### **Types of Graphs**

There are many different types of graphs, each with its own unique strengths and weaknesses. The following are some of the most common types of graphs:

- **Bar graphs** are used to compare the values of different categories. ú.
- **Line graphs** are used to show how a variable changes over time. ú.
- **Scatter plots** are used to show the relationship between two m. variables.
- **Pie charts** are used to show the proportions of a whole. ú.
- **Histograms** are used to show the distribution of data. m.

#### **Choosing the Right Type of Graph**

The first step in creating a graph is to choose the right type of graph for your data. The following factors should be considered when making this

#### decision:

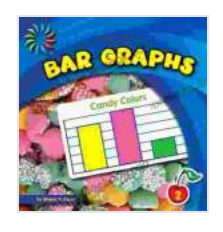

#### **[Bar Graphs \(21st Century Basic Skills Library: Let's](https://foreword.deedeebook.com/reads.html?pdf-file=eyJjdCI6IlE1bGNcLzJCRXkwb1RvTHBmSUFxaUpRTEFwb3ZueUU3OXlHdlk3YU5QOFZkd2ZuUFZDWkRjZGNnNWRwKzJOYVpNVCtzVmFlMUJLNUdIZVNRNDJNTnhMelp4aFB4XC9FWjIwNzZPem1SQ1wvSTNPYmUzM3pcL3dnMHJqY1VpbkkyS0VtckR2K2VXekxlNmJST2M4anJOVHNYdlJcL1BqY1ZpWDY4bVJicEljamtWNFByTTY3SkRaS2h4aFA2VEVmaVQyNTBjZHp0ZlVcLzE4VEwrb2FuUkJpY3R2UHc9PSIsIml2IjoiNjQzNjdkMTllNzg3YWVjNjNkZDI5N2RkODZmYTA3NTIiLCJzIjoiYjJhMDRkMTFiNzZjMTYyZCJ9)**

**Make Graphs)** by Sherra G. Edgar  $\star \star \star \star$  5 out of 5 Language : English File size : 6981 KB Screen Reader: Supported Print length : 24 pages

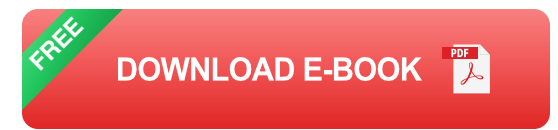

- **The type of data you have.** Some types of graphs are only suitable a. for certain types of data. For example, bar graphs are only suitable for data that is categorical, while line graphs are only suitable for data that is continuous.
- **The purpose of your graph.** What do you want to communicate with a. your graph? Are you trying to compare values, show trends, or identify relationships?
- **The audience for your graph.** Who will be looking at your graph? The  $\blacksquare$ type of graph you choose should be appropriate for the audience's level of understanding.

#### **Formatting Your Graph**

Once you have chosen the right type of graph, you need to format it so that it is clear and easy to understand. The following tips will help you format your graph effectively:

- **Use a clear and concise title.** The title of your graph should tell the a. reader what the graph is about.
- **Label your axes.** The axes of your graph should be labeled with the a. names of the variables that they represent.
- **Scale your axes appropriately.** The scales of your axes should be a. chosen so that the data is spread out evenly.
- **Use colors and symbols wisely.** Colors and symbols can be used to a. make your graph more visually appealing and easier to understand. However, it is important to use them sparingly and consistently.

#### **Presenting Your Graph**

Once you have formatted your graph, you need to present it in a way that is both professional and effective. The following tips will help you present your graph effectively:

- **Use a high-quality graphics program.** A good graphics program will a. help you create a visually appealing and professional-looking graph.
- **Export your graph in a high-resolution format.** This will ensure that a. your graph is clear and easy to read when it is printed or shared online.
- **Include a caption.** A caption will provide additional information about ú. your graph, such as the data source and the methods used to create it.

Graphs are a powerful tool for communicating complex information in a clear and concise manner. By following the tips in this guide, you can

create effective graphs that will help you to inform, engage, and persuade your audience.

### **Additional Tips**

In addition to the tips provided above, here are a few additional tips for creating effective graphs:

- **Keep your graphs simple.** The more complex your graph is, the more a. difficult it will be to understand.
- **Use a consistent style.** All of the graphs in your presentation should ú. have a consistent style. This will help to create a cohesive look and feel.
- **Proofread your graphs carefully.** Make sure that all of the ú. information in your graphs is accurate and that there are no errors.

By following these tips, you can create effective graphs that will help you to communicate your message clearly and effectively.

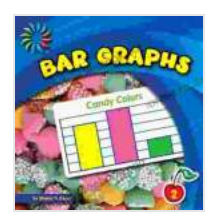

**[Bar Graphs \(21st Century Basic Skills Library: Let's](https://foreword.deedeebook.com/reads.html?pdf-file=eyJjdCI6IlE1bGNcLzJCRXkwb1RvTHBmSUFxaUpRTEFwb3ZueUU3OXlHdlk3YU5QOFZkd2ZuUFZDWkRjZGNnNWRwKzJOYVpNVCtzVmFlMUJLNUdIZVNRNDJNTnhMelp4aFB4XC9FWjIwNzZPem1SQ1wvSTNPYmUzM3pcL3dnMHJqY1VpbkkyS0VtckR2K2VXekxlNmJST2M4anJOVHNYdlJcL1BqY1ZpWDY4bVJicEljamtWNFByTTY3SkRaS2h4aFA2VEVmaVQyNTBjZHp0ZlVcLzE4VEwrb2FuUkJpY3R2UHc9PSIsIml2IjoiNjQzNjdkMTllNzg3YWVjNjNkZDI5N2RkODZmYTA3NTIiLCJzIjoiYjJhMDRkMTFiNzZjMTYyZCJ9) Make Graphs)** by Sherra G. Edgar  $\star \star \star \star$  5 out of 5 Language : English File size : 6981 KB Screen Reader: Supported Print length : 24 pages

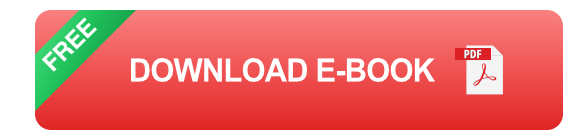

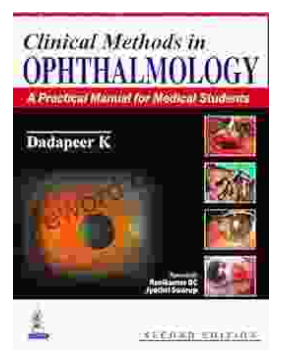

## **[Practical Manual for Medical Students: The](https://foreword.deedeebook.com/book/Practical%20Manual%20for%20Medical%20Students%20The%20Ultimate%20Guide%20to%20Clinical%20Proficiency%20and%20Patient%20Care.pdf) Ultimate Guide to Clinical Proficiency and Patient Care**

The medical field is constantly evolving, demanding healthcare professionals to possess not only theoretical knowledge but also a high...

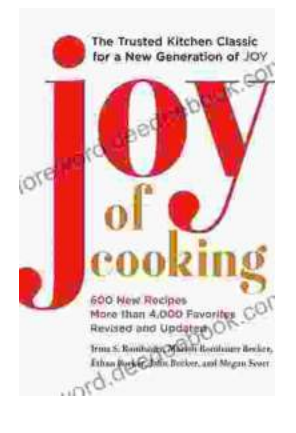

### **[Fully Updated and Revised: A Comprehensive](https://foreword.deedeebook.com/book/Fully%20Updated%20and%20Revised%20A%20Comprehensive%20Guide%20to%20the%20Newest%20and%20Most%20Exciting%20Changes%20in%20the%20Field.pdf) Guide to the Newest and Most Exciting Changes in the Field**

Welcome to our comprehensive guide to the latest updates and revisions across various fields. In today's rapidly evolving world, it's essential to stay...